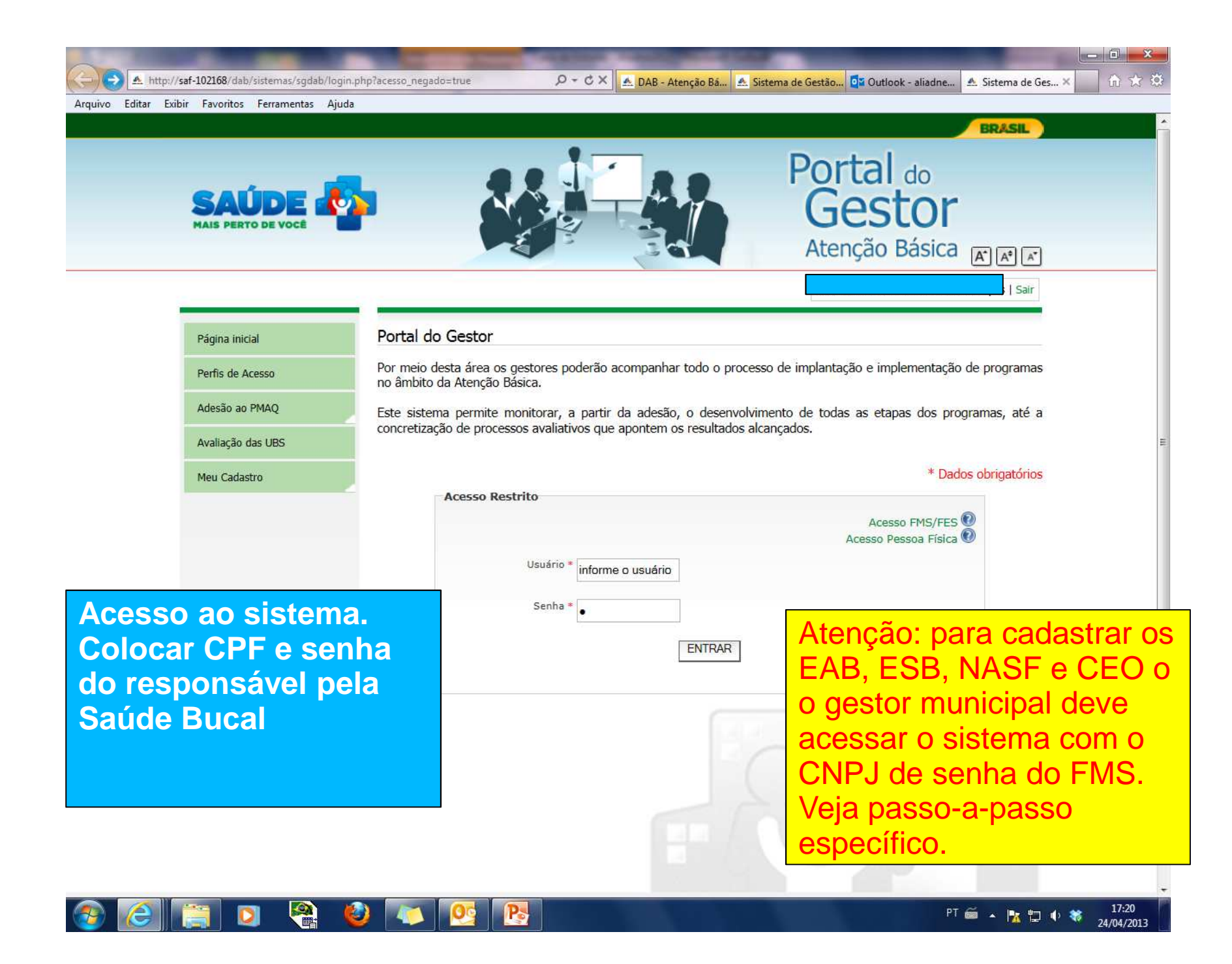

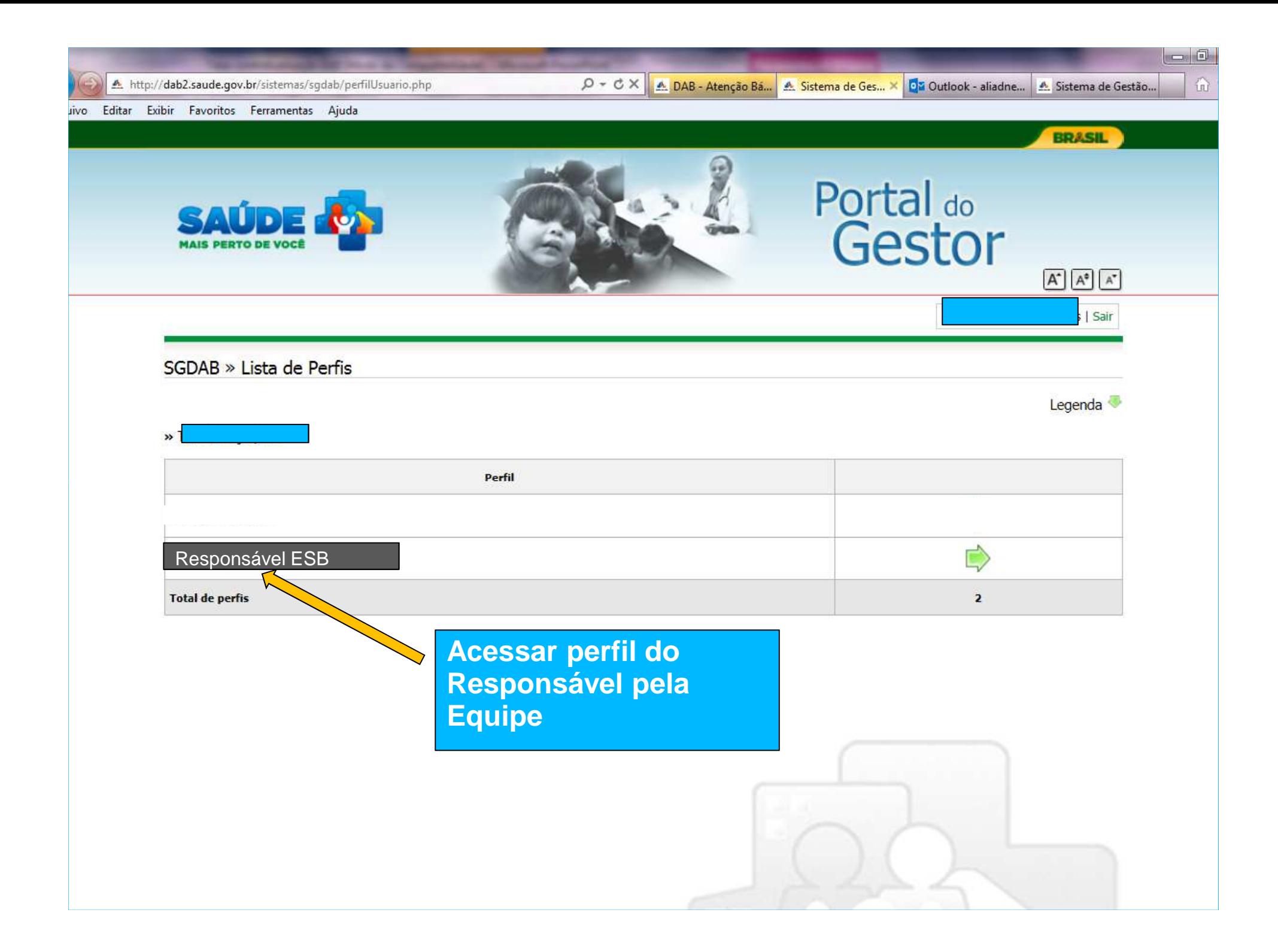

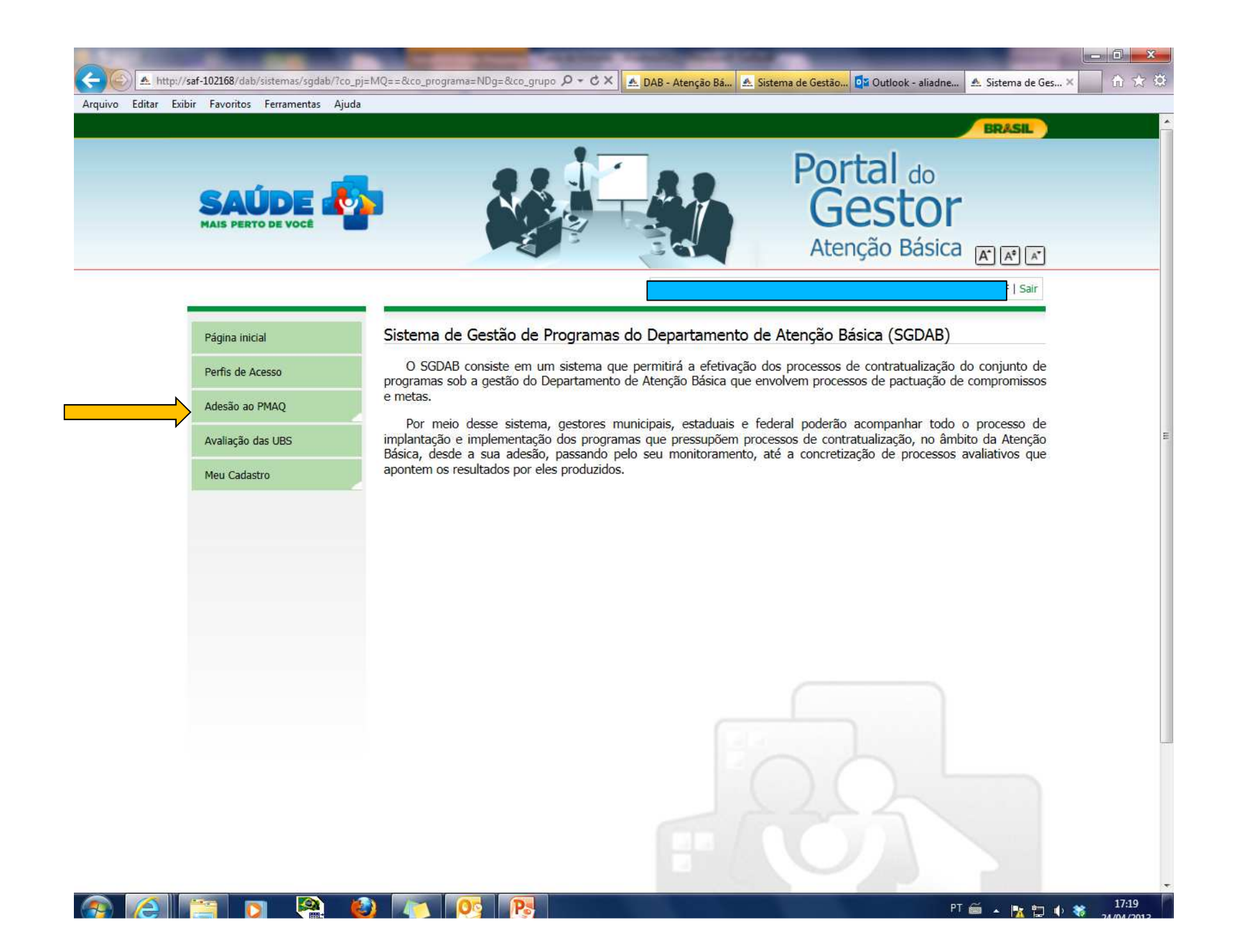

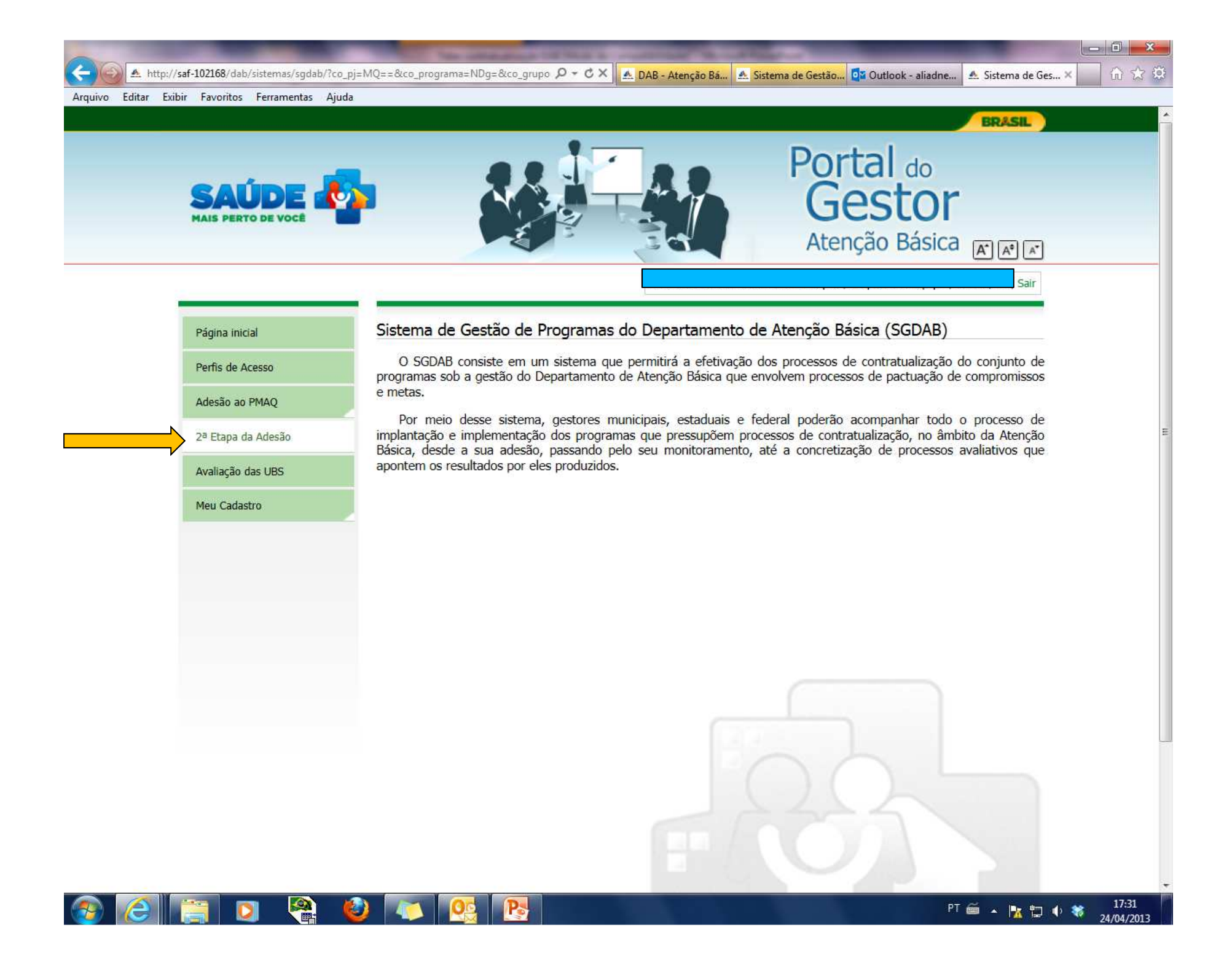

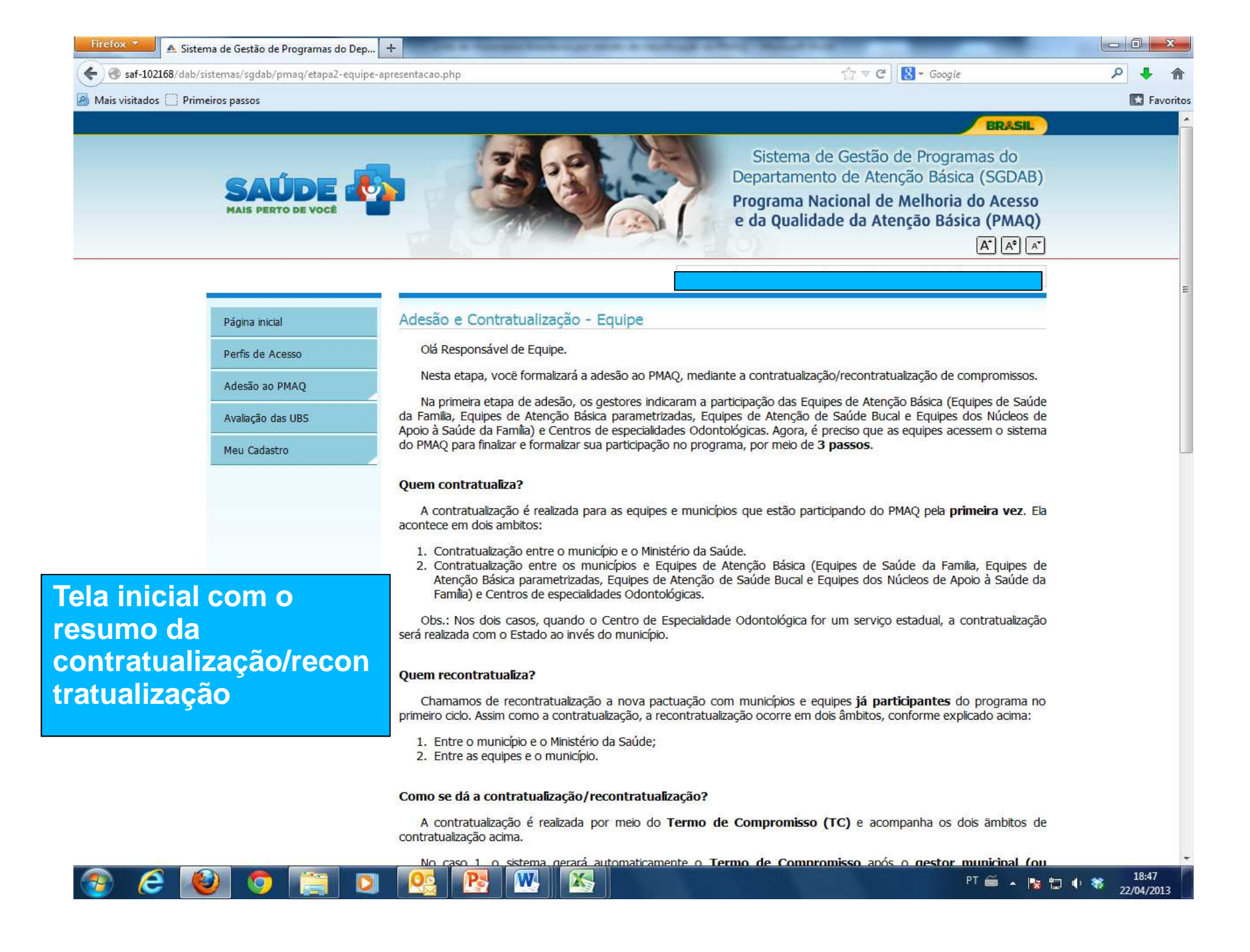

### P Mais visitados Primeiros passos

←

## $\uparrow$   $\uparrow$   $\sigma$   $\parallel$  **8**  $\uparrow$  Google

# **R** Favoritos

م

### Como se dá a contratualização/recontratualização?

A contratualização é realizada por meio do **Termo de Compromisso (TC)** e acompanha os dois ämbitos de contratualização acima.

No caso 1, o sistema gerará automaticamente o Termo de Compromisso após o gestor municipal (ou estadual) preencher os quatro passos da contratualização. Este termo deve ser impresso, assinado e quardado pelo gestor.

No caso 2, é a própria equipe que preenche o sistema por meio do responsável indicado. Após finalização do preenchimento, o sistema gerará automaticamente o Termo de Compromisso. Este termo deve ser impresso, assinado e quardado pelo responsável da equipe. O termo deverá estar disponível no momento da avaliação externa, guando será validado pelos avaliadores. Além deste Termo de Compromisso, deverá ser apresentada ata da reunião entre gestor e a equipe, em que a equipe declara adesão voluntária ao programa. Visualize aqui um modelo para a ata de reunião: Link

#### Quais são os passos da contratualização/recontratualização?

Para efetivar a contratualização / recontratualização, é obrigatório que gestores e equipes cumpram todos os 5 passos do sistema necessário até a geração do Termo de Compromisso:

- 1. Visualizar resultados obtidos no 1º ciclo:
- 2. Vizualizar os compromissos a serem pactuados;
- 3. Gerar o Termo de Compromisso e finalizar a contratualização.

Tela inicial: quadro de ações a serem realizadas pelo responsável ESB

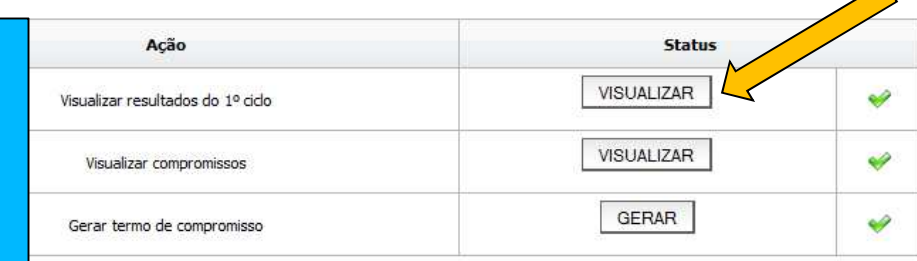

ATENÇÃO: O processo só finaliza quando o Termo de Compromisso é gerado.

O painel abaixo é destinado a auxiliar o cumprimento de cada um dos passos do processo e permite o acesso direto a cada passo.

No STATUS de cada passo, os símbolos indicam:

- $\bullet$  Concluído
- · V Não Concluído

Mesmo após concluídos, as informações de cada passo podem ser alterações, desde que realizadas dentro do prazo previsto para a contratualização / recontratualização.

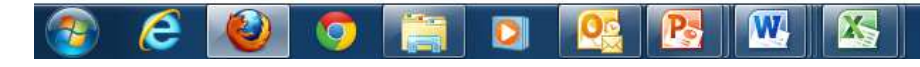

18:48 PT 画 ▲ 图 口 书 著 22/04/2013

╱

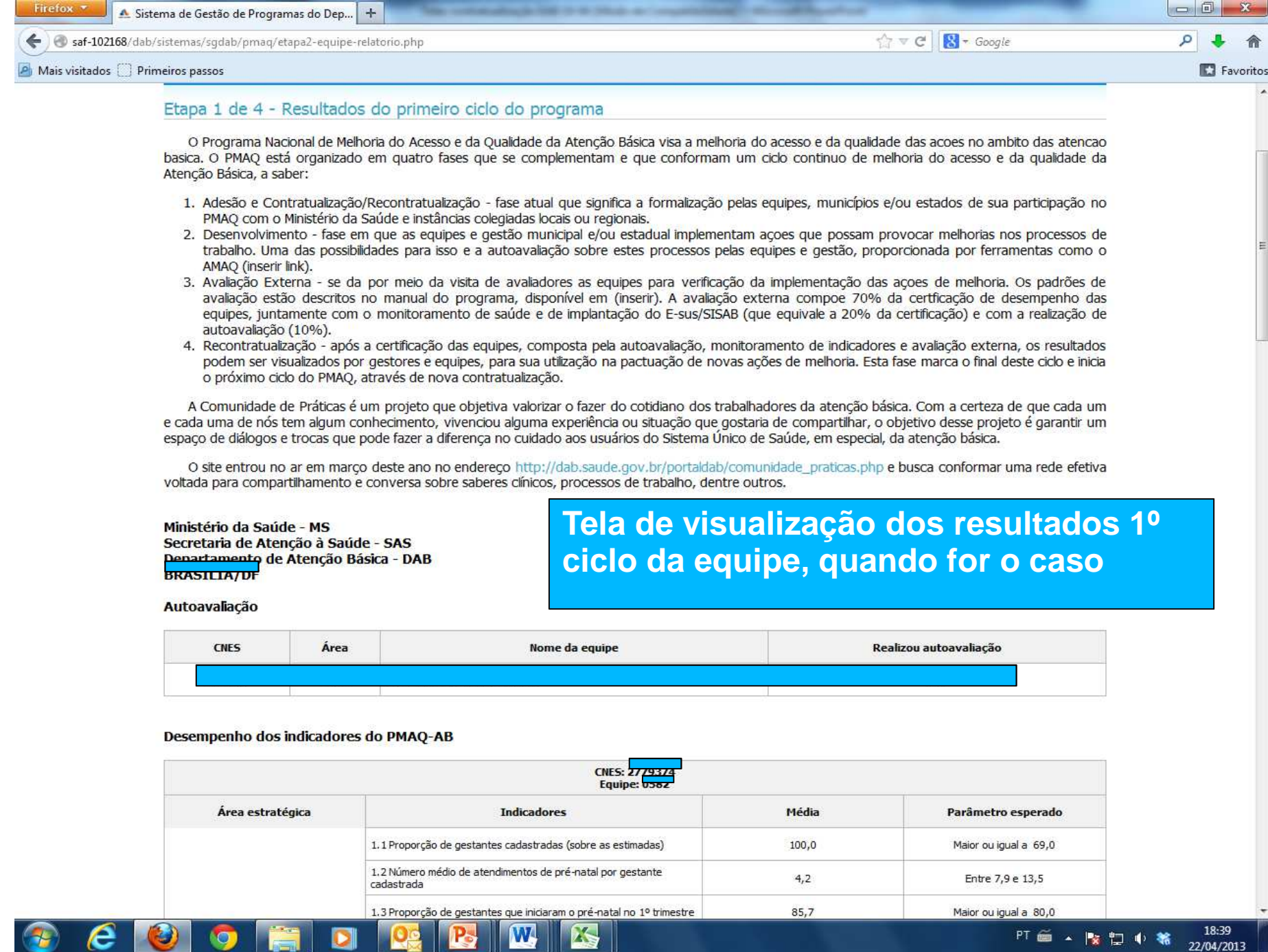

 $P$   $e$   $o$ 

 $\bullet$  is

 $\overline{\mathbf{C}}$ 

**PT 画 - 階口 + 略** 22/04/2013

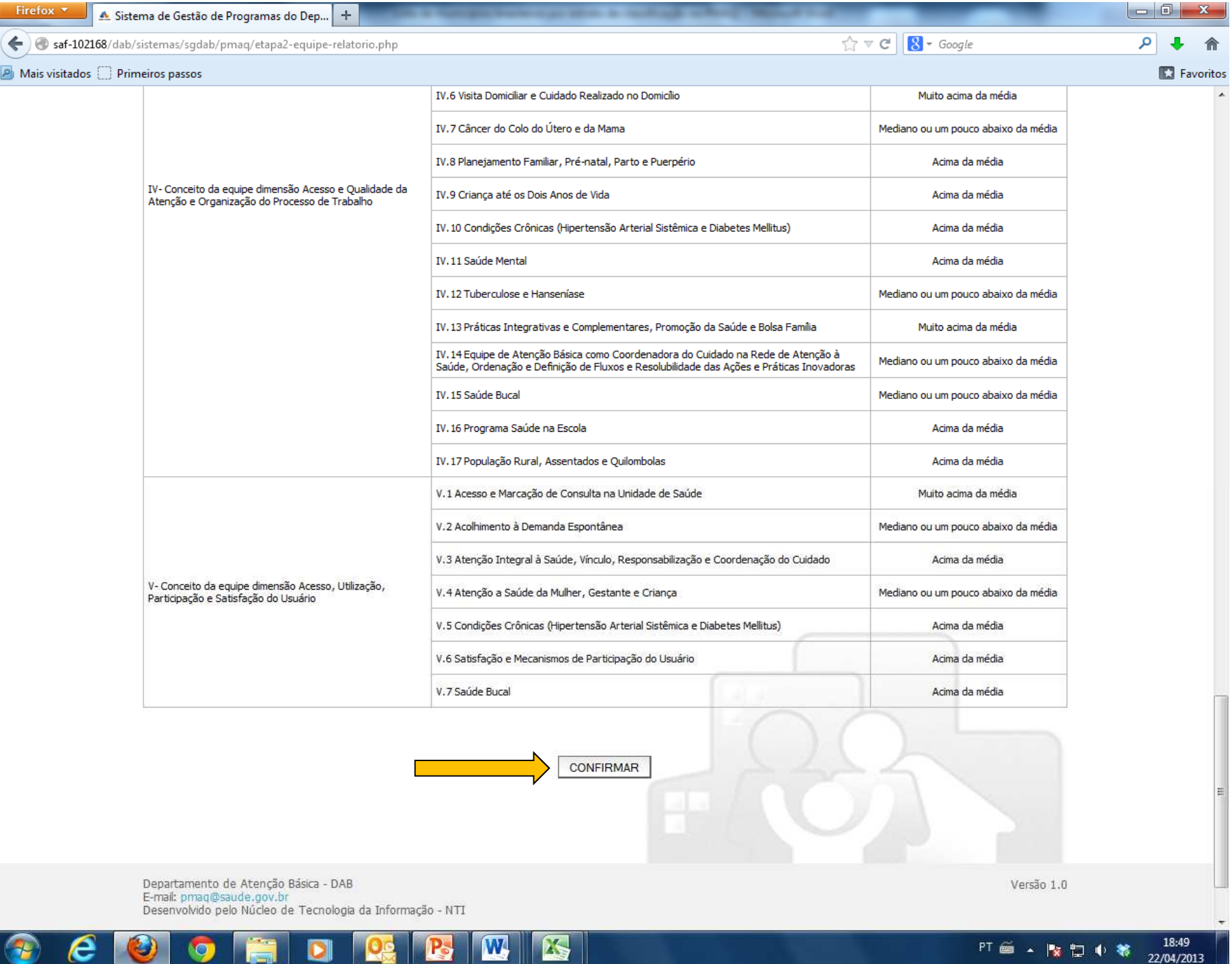

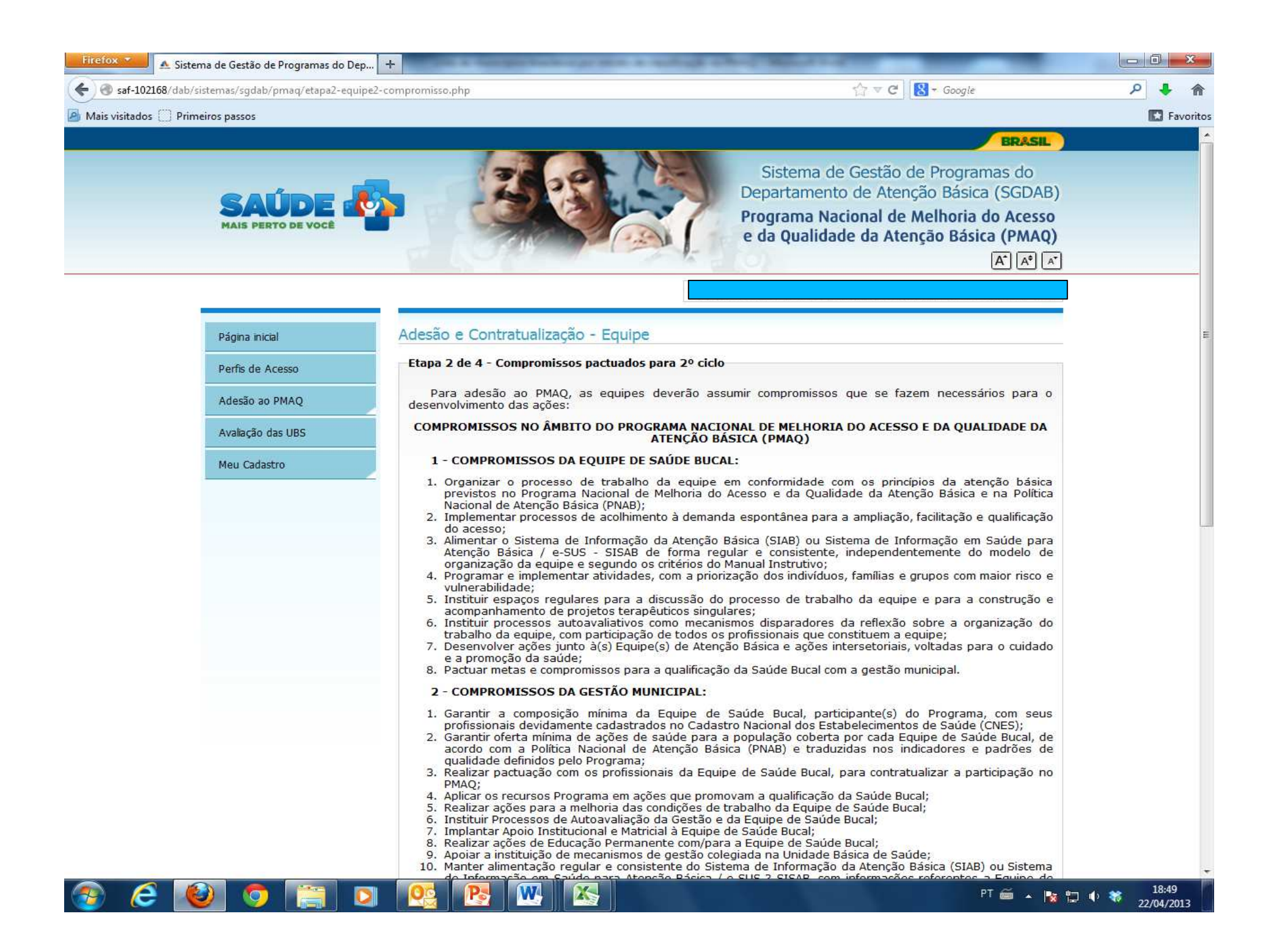

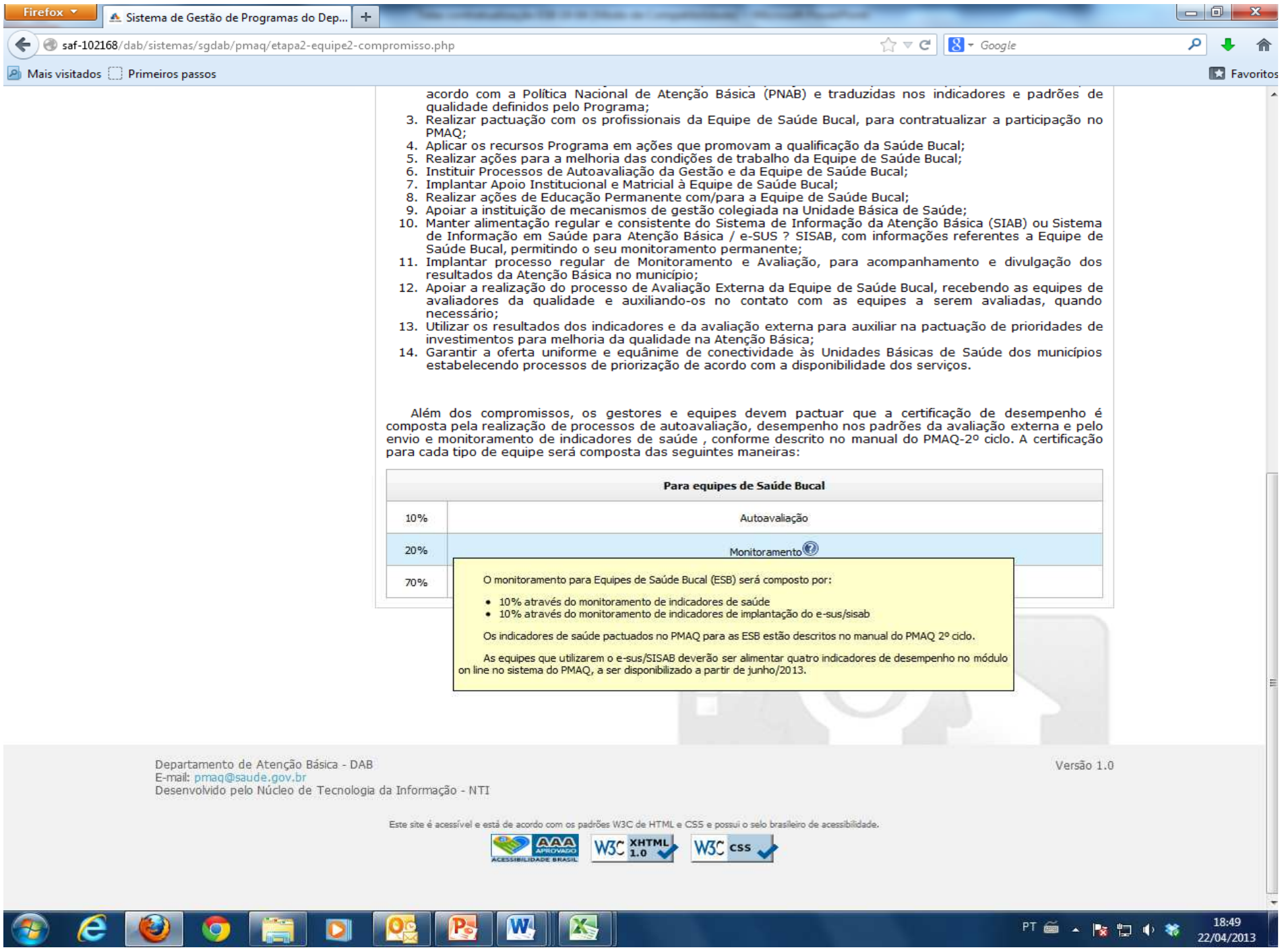

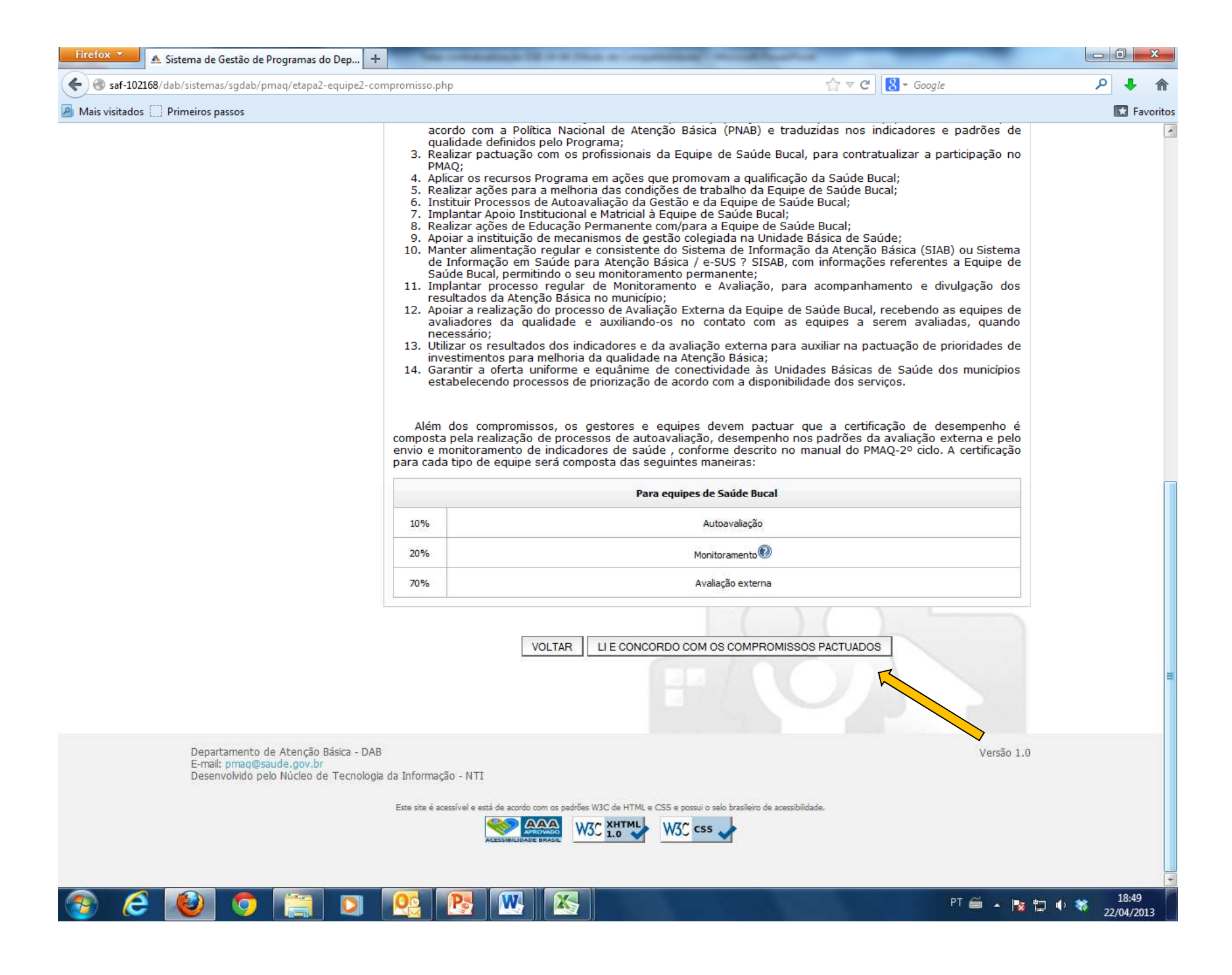

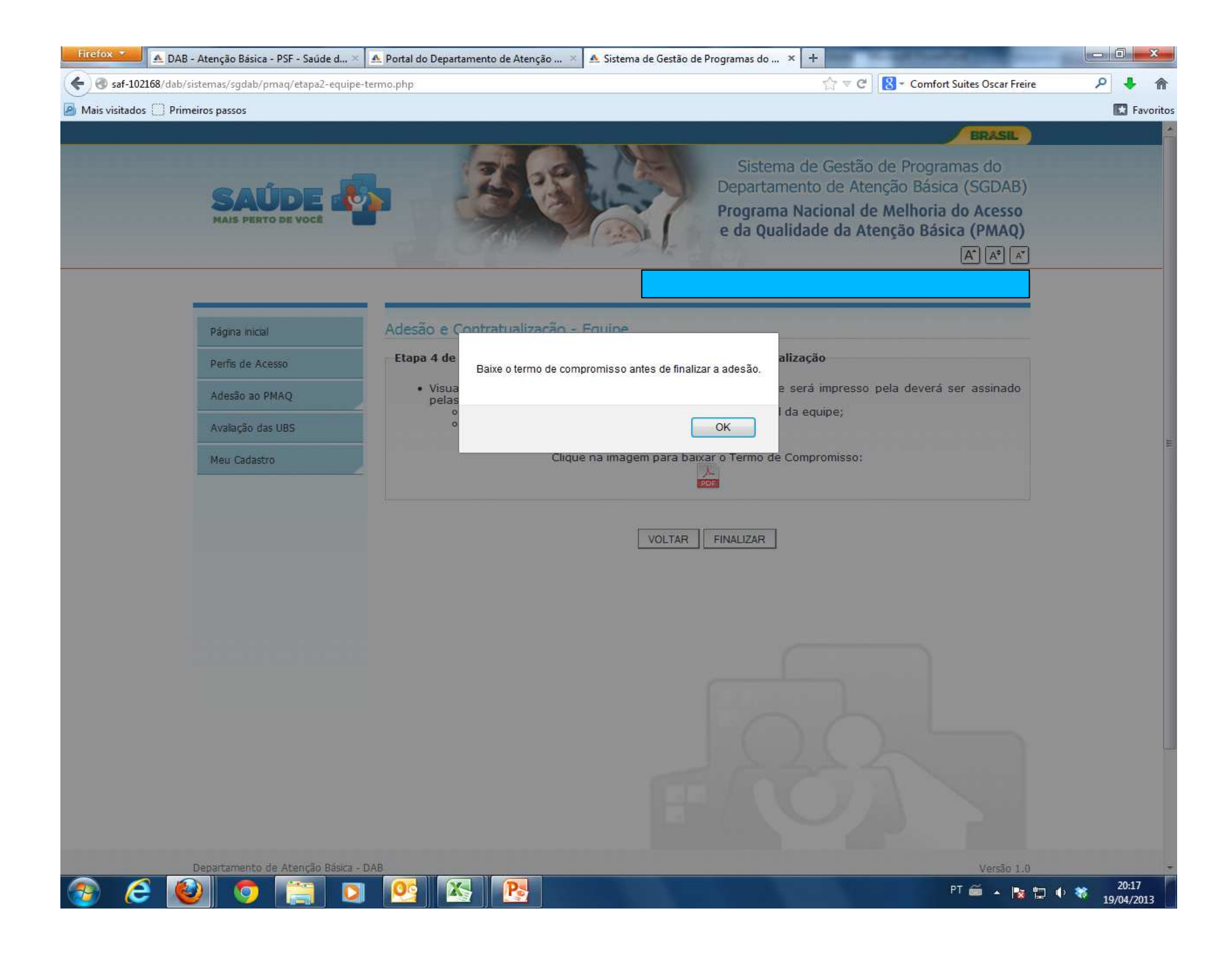

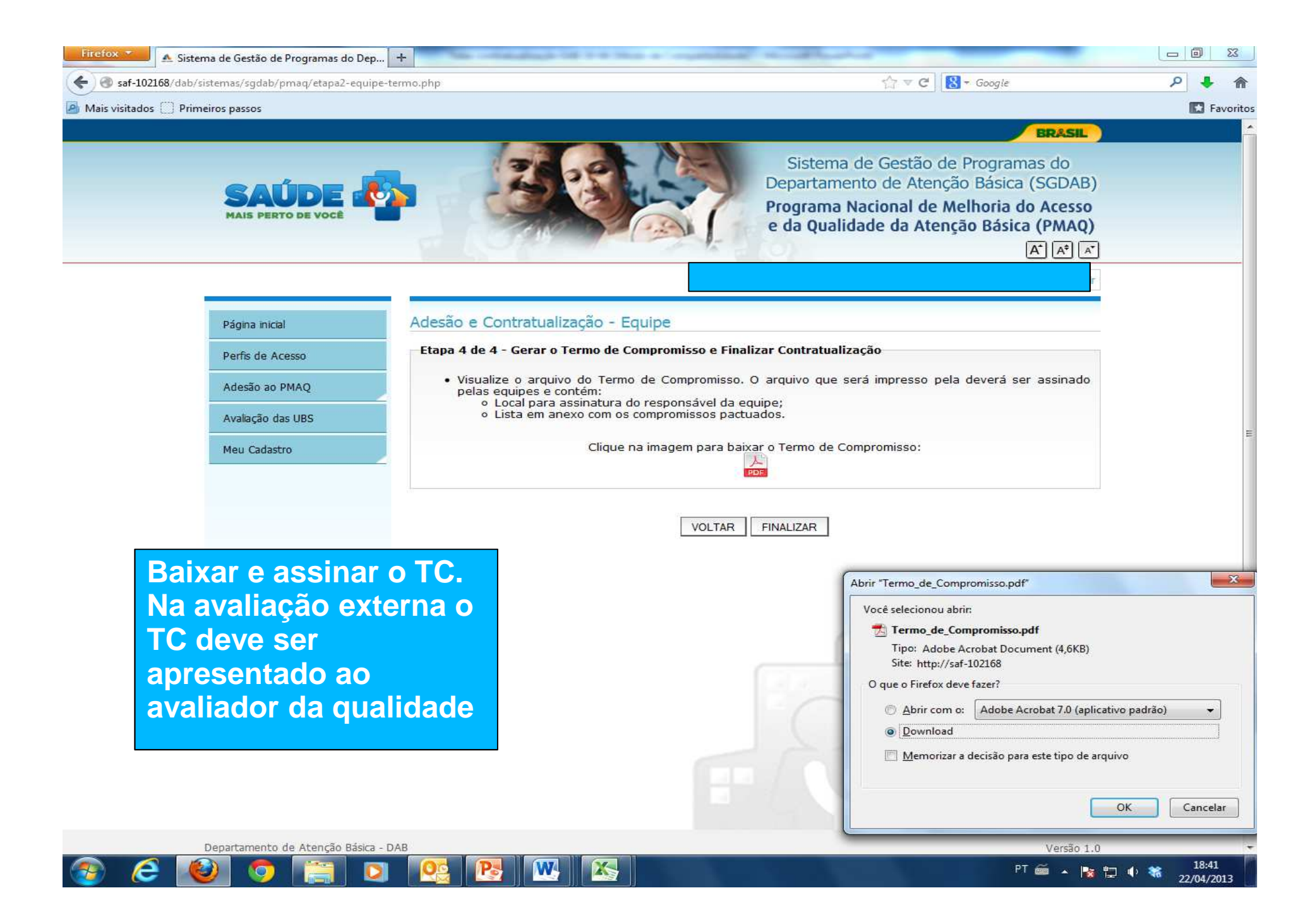

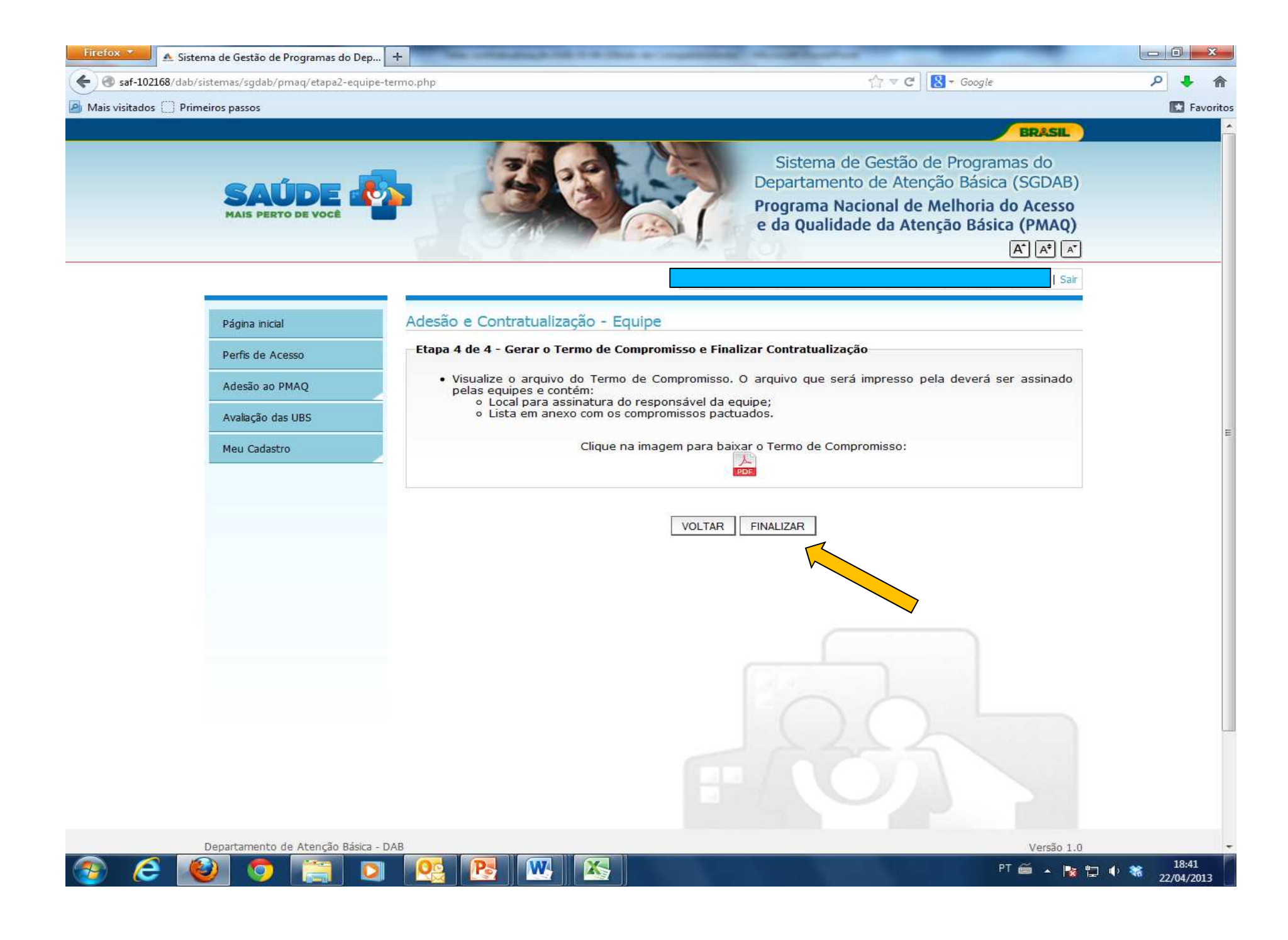

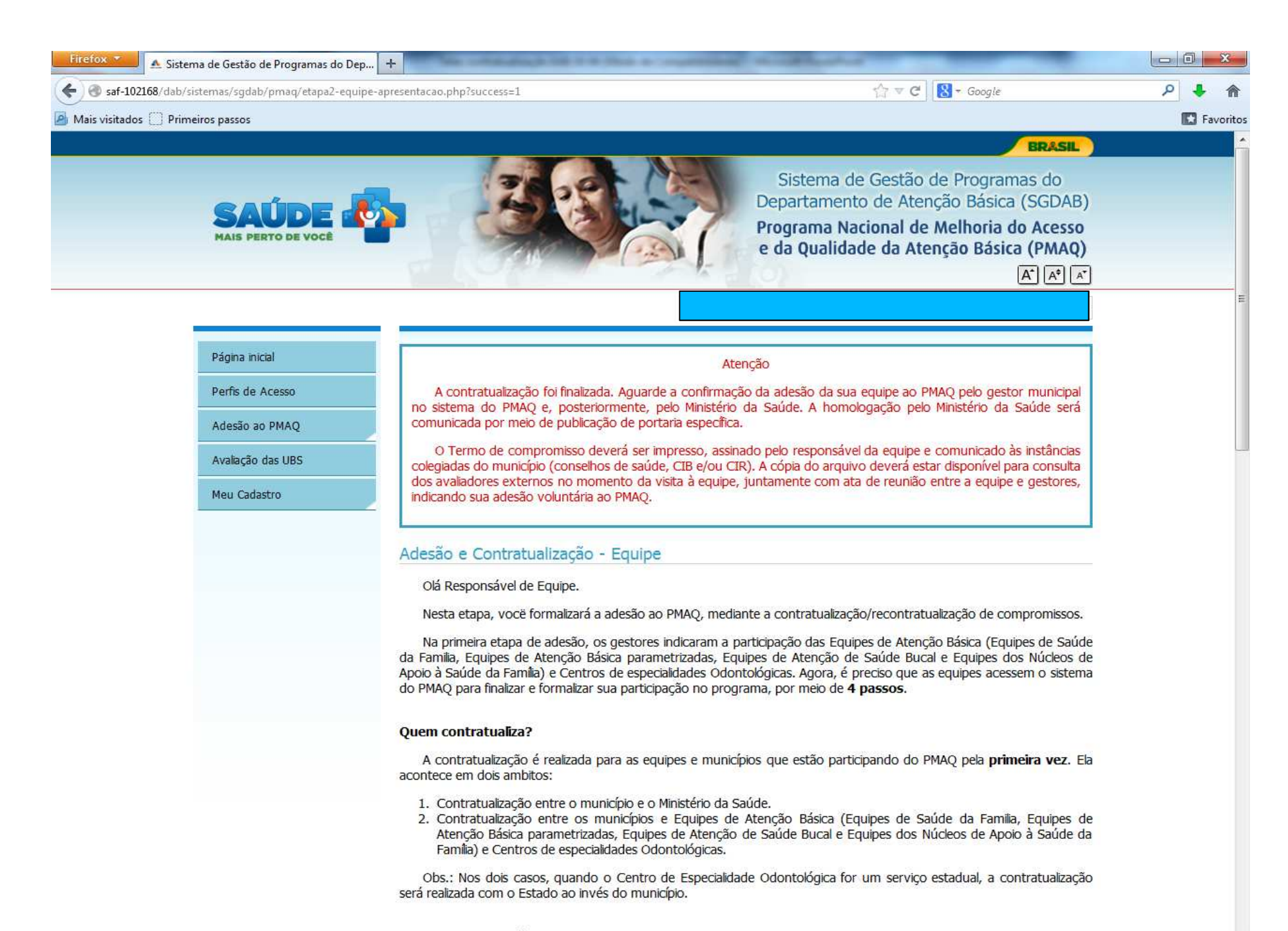

Ouem recontratualiza?

18:42 PT画 A 股口 0 3